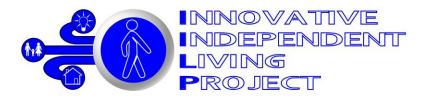

## Financial Model Users' Guide

# Innovative Independent Living Project ("IILP") Financial Model End User License Agreement

This agreement is made between Linking Employment Abilities and Potential, Cleveland, Ohio, USA ("LEAP") and you, the person who makes authorized use of the IILP Financial Model ("You").

You must agree to all terms in this agreement in order to make authorized use of the IILP Financial Model. If you don't agree to all terms in this agreement, you cannot use the IILP Financial Model, and you must delete all related files from your computer if you want to avoid liability for infringing LEAP's rights.

- 1. OWNERSHIP: All intellectual property rights in the IILP Financial Model are fully owned by LEAP. This license agreement doesn't transfer ownership of any of those rights to You.
- 2. LICENSE: LEAP grants You the license to use the IILP Financial Model, free of charge, if you accept all the conditions listed in this agreement. "Use" means loading the product to CPU, memory, and/or other storage on your computer and making calculations with the product for the purposes described in this agreement.
- 3. CONDITIONS: To be licensed to use the IILP Financial Model, You must:
  - a) Not modify any part of the IILP Financial Model;
  - b) Agree to release LEAP, its employees, agents, contractors and representatives from all liabilities caused directly or indirectly by using the IILP Financial Model; and
  - c) Acknowledge and agree that:

The IILP Financial Model is intended to be used only as a tool to assist you in estimating the financial resources that will be needed to support your family member's living expenses. The results produced by the model are only estimates, and are entirely dependent upon the amounts you input into the model's various worksheets. Actual expenses may differ materially. In addition, although the calculations produced by the model may be useful in discussions with your financial or other advisors, they are not in any way intended to replace the advice of those advisors.

- 4. MODIFICATION: You cannot modify the calculations in the IILP Financial Model under this agreement. Formulas within the IILP Financial Model have been locked to prevent modification. You can only make entries to the IILP Financial Model in those places where user input is anticipated.
- 5. LIABILITY: In the event the IILP Financial Model as downloaded by You is virus-infected, LEAP's liability is limited to replacement of only the virus-infected software.

# Innovative Independent Living Project Financial Model Users' Guide

## **Table of Contents**

| Part I – Using the Model                      | Page         |
|-----------------------------------------------|--------------|
|                                               | <u>1 age</u> |
| Overview                                      | 3            |
| Installation & Removal                        | 3            |
| General Instructions for Using the Model      | 4            |
| General Inputs                                | 6            |
| Cost of Housing                               | 7            |
| Furnishings & Appliances – Initial Investment |              |
| Automobile                                    | 16           |
| Support Costs                                 | 19           |
| Shared Household Expenses                     | 23           |
| Personal Expenses                             | 24           |
| Income                                        | 27           |
| Financial Summary                             | 29           |
| Funding                                       | 31           |
| Part II – Data Sources                        |              |
|                                               | Page         |
| Overview                                      | 38           |
| Cost of Housing                               | 38           |

......40

Automobile

# Innovative Independent Living Project Financial Model Users' Guide

The Innovative Independent Living Project (IILP) Financial Model is an iterative tool to help families contemplating creating an independent home for a family member with disabilities to estimate the financial resources that will be required to support their family member's cost of living in his or her own home. It is intended to present an estimate of the total cost of living, including costs for housing, medical expenses, education, transportation, etc. Multiple versions, or scenarios, of the model can be run to evaluate the financial effect of different assumptions/living arrangements.

This Financial Model is intended to be used only as a tool to assist you in estimating the financial resources that will be needed to support your family member's living expenses. The results produced by the model are only estimates, and are entirely dependent upon the amounts you input into the model's various worksheets. Actual expenses may differ materially. In addition, although the calculations produced by the model may be useful in discussions with your financial or other advisors, they are not in any way intended to replace the advice of those advisors.

#### Part I – Using the Model

#### **Installation & Removal**

- 1. To install the IILP Financial Model from a CD:
  - A. Insert the IILP Financial Model CD into the CD drive on your computer
  - B. A dialog box will open showing a "List of Files Currently on CD." Double Click on the "IILP Financial Model" icon.
- 2. To install the IILP Financial Model from the internet:
  - A. Go to LEAP's web site: http://www.leapinfo.org/Home.asp.
  - B. Click on the link "Living with Technology" on the home page
  - C. Under Appendix I, click on the button for "Financial Model: Excel Workbook."
- 3. The license agreement will appear in a dialog box. Scroll down to read the license agreement by clicking on the down arrow on the right side of the dialog box. Read the license agreement carefully. If you agree with all of the terms of the license agreement, click "I Agree" and click "Next."
- 4. Read the Welcome screen, and then click "Next."
- 5. The next screen will ask you to confirm the installation by clicking "Next." The installation will begin and may take a few minutes.
- 6. When you receive the message "Installation Complete," click "Close."
- 7. Close the "Files Currently on CD" dialog box by clicking on the "x" in the upper right corner.

The install program places a copy of the IILP Financial Model and Users' Guide in a new folder called "IILP" in your "My Documents" folder; it also creates two shortcuts on your desktop. To begin using the model, double-click the shortcut labeled "IILP Financial

Model" on your Desktop. To open the Users' Guide, double-click the shortcut labeled "IILP Users Guide" on your Desktop.

To remove the IILP Financial Model from your system:

- 1. On your desktop, click "Start."
- 2. Click on "Control Panel."
- 3. Click "Add or Remove Programs."
- 4. Click on "IILP Financial Model," and then on "Remove."
- 5. Click "Yes."

The uninstall will remove the shortcut from your desktop, as well as the original version of the model that was saved in "My Documents." Any additional scenarios you created and saved under a different name (see General Instructions, below) will remain on your computer.

## **General Instructions for Using the Model**

The "General Inputs" worksheet (see discussion on page 6, below) must be completed first. That worksheet contains basic assumptions upon which the rest of the model relies. Depending on your entries on the "General Inputs" worksheet, other portions of the model will be "grayed out". Sections are grayed out when they do not apply to your scenario, as determined by your entries on the "General Inputs" worksheet. You should not make any entries on grayed out sections of the model.

Throughout the model, you will notice certain cells with a red triangle in the upper right corner. The red triangle indicates that there is an explanatory comment regarding the data to be entered for that row/column. Move your cursor over the cell with the red triangle to view the explanatory comment.

In the upper right corner of each worksheet, you will see the word <u>HELP</u> in red. Click on the word HELP to access an electronic copy of this Users' Guide.

Entries are only possible in areas of the worksheets in which they are expected. All other cells on the worksheets are locked, and cannot be changed. This is to protect the integrity of the formulas on which the model depends for reliable output. Data which is to be entered by you will show in blue font; calculated data will show up in black font.

Some data entry cells are outlined in blue. The blue outline indicates a drop-down list from which you are to choose the applicable answer. To see the list, and choose the entry you want, click on the cell outlined in blue. Then click on the down arrow that appears to the right of the cell; this will show you the drop-down list. Choose the entry you want from the list by clicking on the desired answer (see Figure 1, below). The only possible entries in these cells are those that appear in the list. The model will not accept any other entries. For example, in Figure 1 below, the only possible entries for *Number of Residents* are 1, 2, 3 or 4.

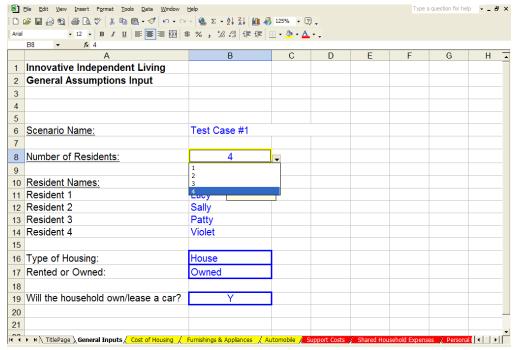

Figure 1.

Many of the worksheets contain line items labeled "*Other (Describe)*". These lines allow you to add additional items that are not listed but will be applicable to your specific family member's situation.

To move between worksheets, click on the tab at the bottom of the screen that contains the name of the worksheet to which you wish to move. The names of all of the worksheets do not fit in the display at the bottom of the screen; to scroll left or right to see more worksheets, click on the arrows at the bottom left of the screen. The ◀and ▶ arrows move you one worksheet to the left and right, respectively. The ▮ ◄ and ▶ arrows move you to the first and last worksheet, respectively.

The distributed version of the model is Read-Only, meaning changes to the file cannot be saved under the original file name. To save the file after you have input data, from the menu at the top of the screen, select *File*, select *Save As*, and enter a new file name of your choosing in the "*File name*" section of the dialogue box. This ensures that you will always have the original version of the model available to which you can return if you make a mistake or want to try different options.

If multiple scenarios are run without starting each from the original version of the model, and a previously input resident is eliminated, all data related to that resident should be deleted before changing the *Number of Residents* on the "General Inputs" worksheet. To delete previously entered data, use the delete key or enter the number "0". <u>Do not</u> enter a blank space by using the space bar.

Note that, beginning on page 38, we have provided information on possible resources to help you estimate some of the costs you will need to enter into this model. We recommend that you review this information now so you are aware of what is available before you start inputting numbers.

## **General Inputs**

This worksheet asks you some basic questions about the make-up of the household. The answers you give here determine the options and content that will appear on the remaining worksheets.

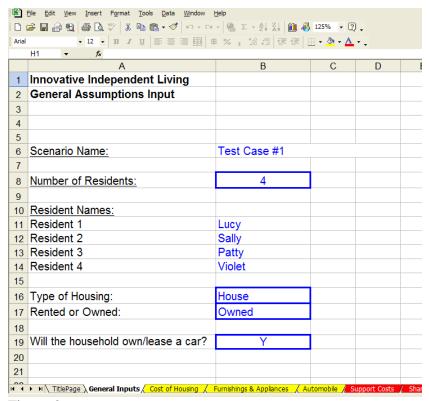

Figure 2.

## Scenario Name

You may wish to run multiple versions of this model that reflect different sets of assumptions. For example, you may vary how many residents will share the home, whether it will be owned or rented, etc. Choose a scenario name that briefly describes the major assumptions in the version of the model on which you are working. The *Scenario Name* will automatically carry forward to subsequent worksheets of this same scenario, so that printouts of different scenarios can be distinguished from one another.

## Number of Residents

The model allows for one to four residents per household. Please choose the number of people who will live in the household by choosing the appropriate number from the drop-down list. The model assumes that all people identified here will equally share common expenses (itemized in other worksheets).

#### Resident Names

The names you input carry forward to other worksheets, for ease of reference only.

## Type of Housing

Apartment/Condo refers to a unit in a multiple-unit building that typically does not require unit owners or residents to maintain the grounds, or to pay for major, shared components of the building (such as the roof, for example).

*House* refers to a freestanding building for which the owner(s) would be responsible for all maintenance and repairs of both the building and the grounds around it.

## Rented or Owned?

Choose *Owned* if one or more of the residents will own the home; there will be an opportunity to enter ownership percentages for each resident on the "Cost of Housing" worksheet.

If a family will separately own the home and rent it to the residents, or if the home will be rented from a third party, choose *Rented*.

Note that the cost to a family to separately own a home that will be rented to the residents must be determined outside of this financial model, and will be an additional cost.

## Will the Household Own/Lease a Car?

Choose *Yes* if the residents will have their own car, either owned or leased, for which they will pay insurance, maintenance, gasoline, etc.

Choose *No* if the residents will be driven in vehicles owned by family members/volunteers, or will use car services or other outside transportation that does not involve household ownership and maintenance of a vehicle.

## **Cost of Housing**

This worksheet calculates the total cost of owning or renting the house or condominium itself—both the upfront cost, and the average monthly ongoing cost. It excludes the costs of the contents of the home and the residents' personal costs. Those will be considered on other worksheets.

If you chose *Owned* on the "General Inputs" worksheet, you will input data related to the cost of purchasing, owning and maintaining the house or condominium on the left side of

the "Cost of Housing" worksheet (columns A - D). The right side of the worksheet will be grayed out. Do not enter any data in the grayed out area.

If you chose *Rented* on the "General Inputs" worksheet, you will input data related to the cost of renting the house or apartment on the right side of the "Cost of Housing" worksheet (columns F-G). The left side of the worksheet will be grayed out. Do not enter any data in the grayed out area.

#### **Owned House or Condominium**

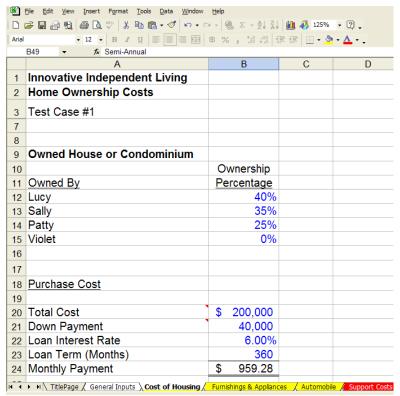

Figure 3.

#### Owned By/Ownership Percentage

The names of all of the residents will carry forward from the "General Inputs" worksheet into the *Owned By* column, even if not all of the residents will share in the ownership.

Enter each resident's share in the ownership of the house, from 0% to 100%, under *Ownership Percentage*, column B. These percentages will be used to allocate the purchase costs and ongoing costs of ownership among the residents in accordance with their ownership shares in the property.

#### Purchase Cost

Total Cost (line 20) - This includes all costs to acquire the property and ready it for occupancy: basic purchase price of the property, cost to repair or renovate the property, closing costs and any other costs to acquire the property. Include only those costs that

will be financed via a mortgage on the property; do not include costs that will be paid directly in cash at the time of the closing. Do not deduct any expected down payment on the mortgage on this line. Do not include any costs to furnish the property.

Enter the amount of any *Down Payment* on the mortgage on line 21. Be sure you have not already subtracted the down payment from the *Total Cost*, above.

Loan Interest Rate is the <u>annual</u> interest rate stated on the loan (<u>not</u> the APY). Enter the rate as a whole number (i.e., a loan with a 6.25% interest rate would be entered 6.25, not .0625).

Loan Term (Months) is the total life of the loan, stated in months. For example, for a 30-year loan, enter 360 months (30 years times 12 months per year); for a 15-year loan, enter 180 months (15 years times 12 months per year).

Monthly Payment will be calculated by the model (see Figure 3, line 24).

## Total Up-Front Costs

This section calculates the total amount of cash that will be needed at the time the house or condominium is purchased.

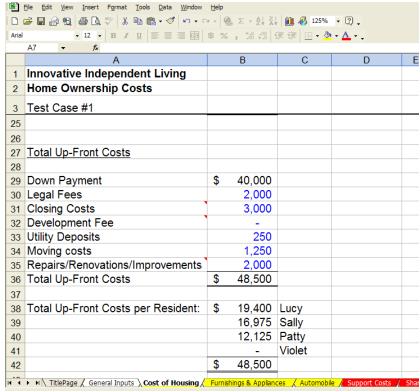

Figure 4.

Down Payment will carry forward from the amount you entered on line 21, above.

Legal Fees should include fees you expect to pay to attorneys or other legal advisers at the time of purchase.

*Closing Costs* are typically 1 to 2% of the loan amount. Include only costs that will be paid with your own cash, not funds that will be borrowed under the mortgage.

Development Fee-- Enter any fee paid to a housing development corporation.

*Utility Deposits*—Enter the amount of any deposits required to establish electric, phone, gas, cable, internet or other utility service.

*Moving Costs*-- Enter the cost to move the residents' belongings and any shared items into the home.

*Repairs/Renovations/Improvements--* Enter the cost of any work that will be done to prepare the property for occupancy. This should include only items that will be paid with funds that were <u>not</u> borrowed under the mortgage on this property.

## Ongoing Costs of Ownership

This section calculates the total amount that will be needed to maintain the home, pay the mortgage, and pay other ongoing costs of ownership, such as real estate taxes, association fees, maintenance, etc.

| -    | Arial 12   B / U   巨 至 至 国   \$ % , % ; 章 章   田 · 🌢 · 🗘 · . |                    |                |                       |         |
|------|-------------------------------------------------------------|--------------------|----------------|-----------------------|---------|
|      | E52 ▼ fx A                                                  | В                  | С              | D                     | F       |
| 4    | • • • • • • • • • • • • • • • • • • • •                     | В                  | C              | U                     | E       |
| 1    | Innovative Independent Living                               |                    |                |                       |         |
| 2    | Home Ownership Costs                                        |                    |                |                       |         |
| 3    | Test Case #1                                                |                    |                |                       |         |
| 44   |                                                             |                    | Amount         |                       |         |
| 45   | Ongoing Costs of Ownership                                  | Frequency          | of Each        | Annual                |         |
| 46   |                                                             | of Payment         | Payment        | <u>Total</u>          |         |
| 47   | Mortgage Payment                                            | Monthly            | \$ 959         | \$ 11,511             |         |
| 48   | Real Estate Taxes                                           | Semi-Annual        | 750            | 1,500                 |         |
| 49   | Homeowner's Insurance                                       | Semi-Annual        | 350            | 700                   |         |
| 50   | Routine Repairs/Maintenance                                 | Quarterly          | 200            | 800                   |         |
| 51   | Capital Replacement Reserve                                 | Monthly            | 100            | 1,200                 |         |
| 52   | Condominium Maintenance Fee                                 | Monthly            | -              | -                     |         |
| 53   | Homeowners' Association Fee                                 | Annual             | 250            | 250                   | Ī       |
| 54   |                                                             |                    |                | \$ 15,961             |         |
| 55   |                                                             |                    |                |                       |         |
| 56   | Monthly Average Total                                       |                    |                | \$ 1,330              |         |
| 57   |                                                             |                    |                |                       |         |
| 58   | Monthly Average Total per Resident:                         |                    | Lucy           | \$ 532                |         |
| 59   |                                                             |                    | Sally          | 466                   |         |
| 60   |                                                             |                    | Patty          | 333                   |         |
| 61   |                                                             |                    | Violet         | -                     |         |
| 62   |                                                             |                    |                | \$ 1,330              |         |
| 14 4 | ► ► ► TitlePage / General Inputs / Cost of Housing          | Furnishings & Appl | iances / Autom | nobile / Support Cost | s / Sha |

Figure 5.

For each cost listed, determine how often the expense will be paid and choose the corresponding *Frequency of Payment* from the drop-down lists in column B. The *Amount* you enter in column C should equal the amount of each payment you will make at each time you identified in the "frequency of payment" box. For example, if the payment will be made semi-annually or twice per year, enter the amount of <u>one</u> semi-annual payment; do <u>not</u> enter the total of the two payments to be made in a year.

*Mortgage Payment* will carry forward from the calculation above, line 24. It is assumed that the mortgage payment is made monthly.

Real Estate Taxes, Homeowner's Insurance, Condominium Maintenance Fee, Homeowners' Association Fee - Enter amounts for these taxes and fees, as appropriate, for the frequency of payment you chose.

Routine Repairs/Maintenance Enter an estimate of the amounts to be spent periodically for routine repairs/maintenance on the home itself—such as furnace tune-up or repair (but not replacement), gutter cleaning, plumbing problems, etc. Do not include repairs or maintenance of contents, such as furniture or appliances, which will be entered on the "Shared Household Expenses" worksheet.

Capital Replacement Reserve is an optional amount that might be set aside periodically in order to build a fund to pay for major items such as a new roof or furnace, new carpeting, etc. An appropriate annual amount can be calculated by dividing the replacement cost by the expected remaining useful life of each such major item. The calculated annual reserve can be further divided into more frequent, smaller payments, as desired. Enter amounts as appropriate for the frequency of payment you chose.

*Monthly Average Total* is calculated by the model on line 56, column D, based on the amounts you entered above (see Figure 5).

Monthly Average Total per Resident is calculated by the model on lines 58 through 61 of column D by multiplying the Monthly Average Total by the ownership percentages you entered on lines 12 through 15, column B (see Figure 5).

## **Rented House or Apartment**

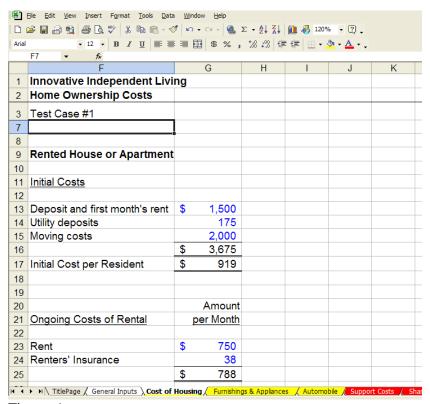

Figure 6.

#### **Initial Costs**

Deposit and first month's rent - Enter the amount of the first month's rent, and any security deposit called for in the lease agreement. If the lease agreement requires the last month's rent to be paid up front, include that amount here also.

*Utility deposits* - Enter the amount of any deposits required to establish electric, phone, gas, cable, internet, or other utility service.

*Moving Costs* - Enter the cost to move the residents' belongings and any shared items into the home.

## Ongoing Costs of Rental

*Rent* - Enter the monthly rental payment.

*Renters' Insurance* - Enter the amount to be paid for renters' insurance for <u>each month</u> of coverage, even if the premium is paid less frequently (For example, if the premium is paid semi-annually, divide that semi-annual premium by 6 and enter the result.).

The total *Ongoing Costs of Rental* calculated by the model on line 25, column G (see Figure 6), carries forward automatically to the "Shared Household Expenses" worksheet, line 10 (see Figure 16).

## Furnishings & Appliances - Initial Investment

This worksheet calculates the total cost to furnish the home in order to make it ready for occupancy. It does not include the estimated cost to replace items in the future as they wear out. The model assumes each resident will pay the cost of furnishing his or her own bedroom, and that the cost of furnishing all of the other (common) rooms will be shared equally among all residents. Based on the information you input, the total up-front cost of furnishings is shown for each resident at the bottom of the worksheet, on lines 98 through 101, column G (see Figure 10).

#### Bedrooms

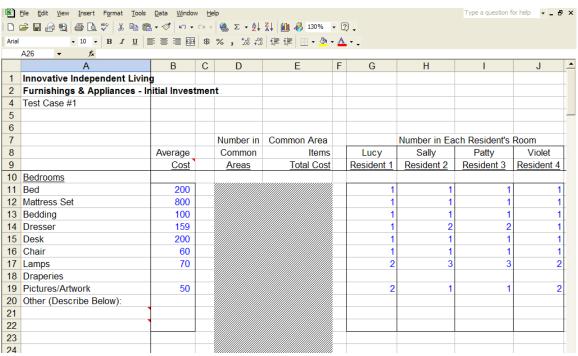

Figure 7.

Enter the estimated cost of each item of furniture to be purchased. (If you expect to move some of the items your son or daughter has in your current home, do not enter any data in that row. If you wish to delete previously entered data, enter zero or use the delete key; do not use the space bar.) Enter the average cost for one *bed*, one *mattress set*, etc. in column B. If you expect to purchase other items that are not listed, enter a brief description of those items (for future reference) on lines 21 and 22. Then, opposite each listed item, enter the number to be purchased for each resident under the appropriate resident's name in columns G through J. The model will then calculate for each resident, in columns L through O, the total cost of the furniture that resident expects to purchase for his or her own bedroom (see Figure 8).

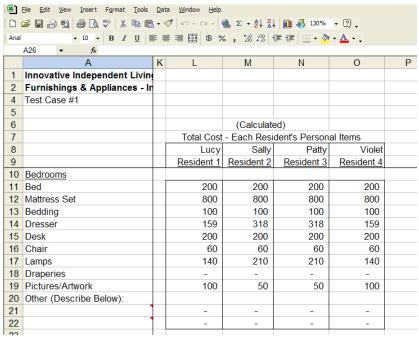

Figure 8.

## Living Room, Kitchen, Bathroom, Laundry, Communication & Security

Costs for the furnishings for these rooms should be entered in the same way as the bedroom furniture, except that the numbers of items to be purchased should be entered in total for the home (rather than by individual resident) in column D (see Figure 9). The model will then calculate the total cost for furnishing the common areas, and divide it equally among the residents (see Figure 10).

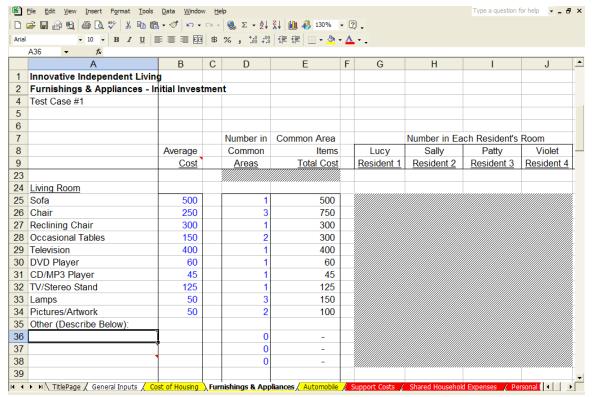

Figure 9.

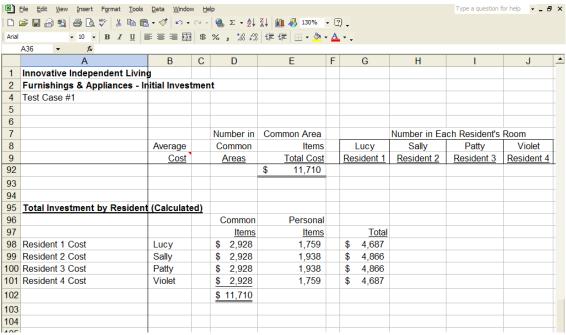

Figure 10.

## Automobile

This worksheet will calculate the total cost of purchasing or leasing and operating a car, and split that cost among the residents who will share those costs. The entire worksheet will be grayed out if you indicated on the "General Inputs" worksheet that the residents will not own or lease a car. Do not enter any data into this worksheet if it is grayed out.

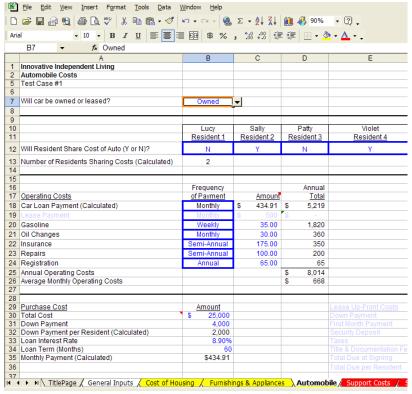

Figure 11.

Indicate whether the car will be *Owned* or *Leased* by one or more of the residents by making the appropriate selection from the drop-down list in column B, line 7.

On line 12, indicate for each resident whether he or she will share in the costs of the car by selecting Y (Yes) or N (No) from the drop down lists in columns B through E. The model will then calculate the total number of residents sharing in the costs of the car (line 13).

#### **Operating Costs**

*Car Loan Payment* will be grayed out if the car is to be leased. If the car is to be owned, the payment will be calculated by the model based on your entries in the <u>Purchase Cost</u> section of the worksheet, beginning on line 29. The loan payment is assumed to be made monthly.

*Lease Payment* will be grayed out if the car is to be owned. If the car is to be leased, enter the frequency of lease payments in column B, by selecting the appropriate entry from the drop down list. Enter the amount of each corresponding payment in column C.

Gasoline, Oil Changes, Insurance, Repairs, Registration-- enter the expected frequency of each of these types of payments in column B, by selecting the appropriate entry from the drop down list. Enter the amount of each corresponding payment in column C.

Based on the above entries, the model will calculate *Annual Operating Costs* (line 25) and *Average Monthly Operating Costs* (line 26) in column D (see Figure 11).

#### **Purchase Cost**

Total Cost is the total amount needed to purchase the car, including taxes, title, etc.

Down Payment is the dollar amount of the total cost that will be paid in cash, up front.

Down Payment per Resident (Calculated). The model will divide the down payment by the number of residents sharing in the cost of the car to determine this amount (see Figure 11, line 32).

Loan Interest Rate is the stated rate (not the APY) on the loan that will finance the purchase of the car. Enter the rate as a whole number (i.e., a loan with a 7.5% interest rate would be entered 7.5, not .075).

Loan Term (Months) is the total life of the loan, stated in months. For example, for a 3-year loan, enter 36 months (3 years times 12 months per year); for a 5-year loan, enter 60 months (5 years times 12 months per year).

Monthly Payment will be calculated by the model (see Figure 11, line 35).

#### Lease Up-Front Costs

(If you are not leasing a car, this area will be grayed out. Do not enter any data if it is grayed out.) When a lease contract is signed, amounts due up front in cash include any down payment, the first month's lease payment, sales tax, any security deposit, and title or registration fees. (See Figure 12, columns E through F, lines 30 through 34.)

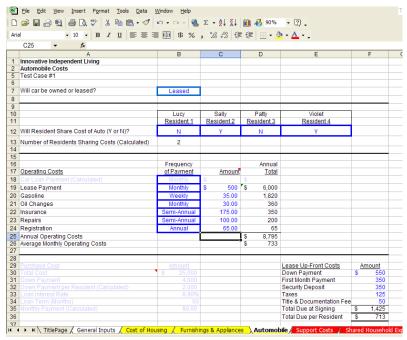

Figure 12.

The *Down Payment* is money paid at the time the lease is signed that reduces the amount owed on the lease. It is usually called "Capitalized Cost Reduction," or simply "Cap Cost Reduction". A down payment is not usually required on a car lease, but a modest down payment can often significantly reduce the monthly payment amount. The first month's lease payment, security deposit, taxes, and title and registration fees are <u>not</u> part of the down payment and are entered separately as described below.

First Month's Payment - Lease payments are made at the beginning of the month in which they are due. This means the first lease payment is made in cash at the time the lease contract is signed. The first payment is not considered a down payment or a security deposit — it is actually the first monthly payment on the lease.

*Security Deposit* is a fee that is usually about the same as, or a little more, than the monthly lease payment. It will be refunded at lease-end, less any disposition, mileage, or damage charges. Not all leases require a security deposit.

Sales Tax is generally charged on any down payment. In addition, in Ohio, Sales Tax is paid up front on the capitalized lease cost, which is the amount that is being financed with the lease. In other states, sales tax may be paid on the total value of the leased vehicle, or on the monthly lease payments. Please consult your local rules for the appropriate rate to use for sales tax.

Documentation Fee-- Some dealers or other lessors charge this to cover the cost of preparing lease documents.

Title --Enter the cost of the title which will also be paid at the time the lease is signed.

*Total Due at Signing--* The model will calculate this based on your answers above (see Figure 12, line 35).

Total Due per Resident (at signing)—The model will calculate this based on how many residents you indicated would be equally sharing the cost of the car (see Figure 12, line 36).

## **Support Costs**

This worksheet calculates total hours of services that will be provided by in-home care workers, whether paid or voluntary, and/or by an offsite monitoring service (see below). The worksheet calculates the total cost of these support services based on your chosen average hourly wage for in-home paid support, and your chosen average hourly cost for support provided by an offsite monitoring service. Support provided by family members or other volunteers is assumed to have no cost.

Enter Average Hourly Wage to be paid to Onsite, Paid caregivers for this household. Do not include volunteer or other non-cash paid hours in calculating the average. For example, a caregiver may be granted free room and board in exchange for his or her services. This type of non-cash arrangement should not be included when calculating the average hourly wage. The costs of that caregiver's room and board will be reflected in the amounts entered in the separate "Shared Household Expenses" worksheet.

Enter the average cost of one hour of support from an *Offsite Monitoring Service* that connects the home to a response center which provides real-time, two-way voice and video communication support to adults with disabilities. Offsite monitoring is generally a less costly alternative to in-home support.

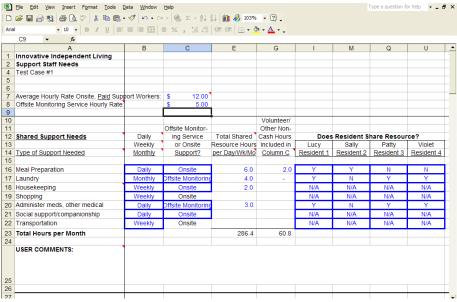

Figure 13.

## Shared Support Needs

This section of the worksheet calculates the total hours of support that will be provided by one caregiver to multiple residents (see Figure 13, lines 10 through 23). For example, one caregiver may prepare a meal for three residents. Or, one caregiver may provide companionship or transportation to all of the residents in the household.

For each *Type of Support Needed* listed in column A, indicate whether the support will be needed *Daily, Weekly, or Monthly*, by selecting the appropriate frequency from the dropdown list in column B. For example, meal preparation would typically be needed daily; laundry may be done only weekly, while shopping may be either. For those expenses that are incurred daily but in different amounts on weekdays versus weekends, calculate the total hours needed in a week, and enter that total as a *Weekly* amount.

Offsite Monitoring Service or Onsite Support column -- Indicate whether each support activity will be provided by an On-site caregiver or by an Offsite monitoring service by making the appropriate choice from the drop-down lists in column C. For those activities that cannot be provided by an offsite monitoring service, onsite is assumed by the model.

Total Shared Resource Hours per Day/Wk/Mo column -- Enter the total hours needed for <u>all</u> residents per period selected (i.e., per day, week, or month) in column E. [column D is hidden and not relevant to your input]. This should include the total of on-site paid, offsite monitoring service, and volunteer/other non-cash hours.

Volunteer/Other Non-Cash Hours included in Column C --For each Type of Support Needed in column A, indicate in column G [column E is hidden and not relevant to your input] how many of the total hours will be provided by a caregiver that is not paid in cash. This could be either volunteer hours by families or others, or hours worked in exchange for some non-cash benefit such as room and board.

Does Resident Share Resource? Columns I through U--For each support activity, indicate under each resident's name (in columns I, M, Q, and U) whether that resident will (Y for Yes) or will not (N for No) share in the costs and benefits of that particular support activity. N/A indicates the support activity will not take place on a shared basis in that house. (It may still be provided to an individual resident, which will identified in the section below titled "Individual Support Needs")

*User Comments* (line 25) is space provided for notes regarding assumptions made in calculating the hours and costs entered in lines 7 through 22. This is for the users' convenience and future reference, and may be useful in running multiple scenarios. Make any notes beginning in column B. You may leave this area blank if you do not have any comments.

## **Individual Support Needs**

This section of the worksheet itemizes the hours of personal support (i.e., one-on-one care) each individual must have in the activities listed in "*Types of Support Needed*" (column A) and calculates the total hours of support that will be provided by a caregiver to each individual resident (see Figure 14).

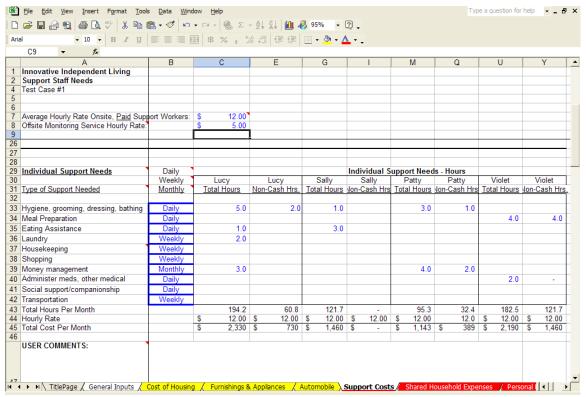

Figure 14.

Daily, Weekly, Monthly column--For each Type of Support Needed listed in column A, indicate whether the support will be needed Daily, Weekly, or Monthly, by selecting the appropriate frequency from the drop-down list in column B.

*Individual Support Needs – Hours* columns C through Y--For each support activity, enter the *total hours* needed by each resident per period selected (i.e., per day, week, or month) in the appropriate column titled with each resident's name and "*Total Hours*" (column C, G, M, or U). This should include the total of both paid and volunteer hours.

For each support activity, indicate in the appropriate column titled with each resident's name and Non- $Cash\ Hrs$  (column E, I, Q, or Y) how many of the total hours will be provided by a caregiver that is not paid in cash - i.e., volunteer hours, or hours worked in exchange for some non-cash benefit such as room and board.

Total Cost per Month of each individual resident's support needs is calculated on line 45 in the column titled with each resident's name and Total Hours. Note that the total cost of volunteer and other non-cash support is shown in the next column to the right. This is

for reference only, to give an indication of the value of those services. The calculated volunteer/other non-cash costs <u>do not</u> carry forward to the determination of total monthly cash needs on the "Financial Summary" worksheet.

*User Comments* (line 47) is space provided for notes regarding assumptions made in calculating the hours and costs entered in lines 33 through 42. This is for the users' convenience and future reference, and may be useful in running multiple scenarios. Make any notes beginning in column B. You may leave this area blank if you do not have any comments.

## Total Monthly Hours and Cost per Resident (Calculated)

This section of the worksheet calculates and summarizes for each resident the total monthly cost of support services, including both shared and individual support activities (see Figure 15). All information in this section is taken from the items you input in the sections above. No user entries are allowed in this section of the worksheet, so if you want to change something, you must go back to the initial item in the categories described above.

|                       | 🖟 🖑   X 🗎 🕮                                                                                                    | - 🛷   🗠 -                                                                                                    |                                                                                                    |                                                            |                                                            |                                                            |                                                            |
|-----------------------|----------------------------------------------------------------------------------------------------|----------------------------------------------------------------------------------------------------|----------------------------------------------------------------------------------------------------|------------------------------------------------------------|------------------------------------------------------------|------------------------------------------------------------|------------------------------------------------------------|
| il - 10               |                                                                                                    | 1 - 7 -                                                                                                    | CH +   @ Σ + {                                                                                                    | A A I                                                      | 00% - 🗓 🗸                                                  |                                                            |                                                            |
|                       | - B / <u>U</u> ■                                                                                                    |                                                                                                    | \$ % , 58                                                                                                    | :::                                                        | - 🕭 - 🔼                                                    |                                                            |                                                            |
| Y8 <b>▼</b>           | f <sub>×</sub>                                                                                                    |                                                                                                    |                                                                                                    |                                                            |                                                            |                                                            |                                                            |
| А                     |                                                                                                    | В                                                                                                    | С                                                                                                    | Е                                                          | G                                                          | 1                                                          | M                                                          |
| Innovative Indepen    | dent Living                                                                                                    |                                                                                                    |                                                                                                    |                                                            |                                                            |                                                            |                                                            |
|                       | S                                                                                                    |                                                                                                    |                                                                                                    |                                                            |                                                            |                                                            |                                                            |
| Test Case #1          |                                                                                                    |                                                                                                    |                                                                                                    |                                                            |                                                            |                                                            |                                                            |
|                       |                                                                                                    |                                                                                                    |                                                                                                    |                                                            |                                                            |                                                            |                                                            |
|                       |                                                                                                    |                                                                                                    |                                                                                                    |                                                            |                                                            |                                                            |                                                            |
| Average Hourly Rate   | Onsite, Paid Suppo                                                                                                    | t Workers:                                                                                                    | \$ 12.00                                                                                                    |                                                            |                                                            |                                                            |                                                            |
| Offsite Monitoring Se | rvice Hourly Rate:                                                                                                    |                                                                                                    | \$ 5.00                                                                                                    |                                                            |                                                            |                                                            |                                                            |
|                       |                                                                                                    |                                                                                                    |                                                                                                    |                                                            |                                                            |                                                            |                                                            |
| Total Monthly Hour    | s and Cost per Res                                                                                                    | ident (Calcula                                                                                                    | ated)                                                                                                    |                                                            |                                                            |                                                            |                                                            |
|                       |                                                                                                    |                                                                                                    |                                                                                                    |                                                            |                                                            |                                                            |                                                            |
|                       |                                                                                                    |                                                                                                    | Total Mor                                                                                                    |                                                            | ng Shared Reso                                             | ources                                                     |                                                            |
|                       |                                                                                                    |                                                                                                    | Lucy                                                                                                    | Sally                                                      | Patty                                                      | Violet                                                     |                                                            |
|                       |                                                                                                    |                                                                                                    | Resident 1                                                                                                    | Resident 2                                                 | Resident 3                                                 | Resident 4                                                 |                                                            |
|                       |                                                                                                    |                                                                                                    |                                                                                                    |                                                            |                                                            |                                                            |                                                            |
| Hygiene, grooming, d  | fressing, bathing                                                                                                    |                                                                                                    | 152.1                                                                                                    | 30.4                                                       | 91.3                                                       | -                                                          |                                                            |
| Meal Preparation      |                                                                                                    |                                                                                                    | 91.3                                                                                                    | 91.3                                                       | -                                                          | 121.7                                                      |                                                            |
| Eating Assistance     |                                                                                                    |                                                                                                    | 30.4                                                                                                    | 91.3                                                       | -                                                          | -                                                          |                                                            |
| Laundry               |                                                                                                    |                                                                                                    | 10.0                                                                                                    | -                                                          | 1.3                                                        | 1.3                                                        |                                                            |
| Housekeeping          |                                                                                                    |                                                                                                    | -                                                                                                    | -                                                          | -                                                          | -                                                          |                                                            |
| Shopping              |                                                                                                    |                                                                                                    | -                                                                                                    | -                                                          | -                                                          | -                                                          |                                                            |
| Money management      |                                                                                                    |                                                                                                    | 3.0                                                                                                    | -                                                          | 4.0                                                        | -                                                          |                                                            |
| Administer meds, oth  | ner medical                                                                                                    |                                                                                                    | 30.4                                                                                                    | -                                                          | 30.4                                                       | 91.3                                                       |                                                            |
|                       | anionship                                                                                                    |                                                                                                    | -                                                                                                    | -                                                          | -                                                          | -                                                          |                                                            |
| Transportation        |                                                                                                    |                                                                                                    | -                                                                                                    | -                                                          | -                                                          | -                                                          |                                                            |
|                       |                                                                                                    |                                                                                                    | 317.2                                                                                                    | 212.9                                                      | 127.0                                                      | 214.3                                                      |                                                            |
| Total Hours - Offsite | Monitoring Service                                                                                                    |                                                                                                    | 31.8                                                                                                    | -                                                          | 31.8                                                       | 31.8                                                       |                                                            |
| Total Hours - Onsite  | Support                                                                                                    |                                                                                                    | 285.4                                                                                                    | 212.9                                                      | 95.3                                                       | 182.5                                                      |                                                            |
|                       |                                                                                                    |                                                                                                    | 159                                                                                                    | -                                                          | 159                                                        | 159                                                        |                                                            |
| Total Cost - Onsite S | Support                                                                                                    |                                                                                                    | 3,425                                                                                                    | 2,555                                                      | 1,143                                                      | 2,190                                                      |                                                            |
| Total Cost Per Mon    | th                                                                                                    |                                                                                                    | \$ 3,584                                                                                                    | \$ 2,555                                                   | \$ 1,302                                                   | \$ 2,349                                                   |                                                            |
|                       |                                                                                                    |                                                                                                    |                                                                                                    |                                                            |                                                            |                                                            |                                                            |
| Net Cash Cost Per I   | Month                                                                                                    |                                                                                                    | \$ 2,489                                                                                                    | \$ 2,190                                                   | \$ 913                                                     | \$ 889                                                     |                                                            |
|                       |                                                                                                    |                                                                                                    |                                                                                                    |                                                            |                                                            |                                                            |                                                            |
|                       | Support Staff Need Test Case #1  Average Hourly Rate Offsite Monitoring Se  Total Monthly Hour  Hygiene, grooming, of Meal Preparation Eating Assistance Laundry Housekeeping Money management Administer meds, oth Social support/comp Transportation Total Hours - Offsite Notal Hours - Offsite Total Cost - Offsite Notal Cost - Offsite Notal Cost - Offsite S Total Cost - Orsite S Total Cost Per Mon Less Non-Cash Supp. Net Cash Cost Per I | Support Staff Needs Test Case #1  Average Hourly Rate Onsite, Paid Support Offsite Monitoring Service Hourly Rate:  Total Monthly Hours and Cost per Res  Hygiene, grooming, dressing, bathing Meal Preparation Eating Assistance Laundry Housekeeping Shopping Money management Administer meds, other medical Social support/companionship Transportation Total Hours - Offsite Monitoring Service Total Hours - Onsite Support Total Cost - Onsite Support Total Cost - Onsite Support Total Cost Per Month Less Non-Cash Support Net Cash Cost Per Month | Support Staff Needs Test Case #1  Average Hourly Rate Onsite, Paid Support Offsite Monitoring Service Hourly Rate:  Total Monthly Hours and Cost per Resident (Calcular Monthly Hours and Cost per Resident (Calcular Monthly Hours and Cost per Resident (Calcular Monthly Hours and Cost per Resident (Calcular Monthly Hours Assistance Laundry Housekeeping Shopping Money management Administer meds, other medical Social support/companionship Transportation Total Hours - Offsite Monitoring Service Total Hours - Onsite Support Total Cost - Offsite Monitoring Service Total Cost - Offsite Support Total Cost - Onsite Support Total Cost Per Month Less Non-Cash Support Net Cash Cost Per Month | Average Hourly Rate Onsite, Paid Support Workers: \$ 12.00 | Average Hourly Rate Onsite, Paid Support Workers: \$ 12.00 | Average Hourly Rate Onsite, Paid Support Workers: \$ 12.00 | Average Hourly Rate Onsite, Paid Support Workers: \$ 12.00 |

Figure 15.

Note that the *Total Cost per Month* on line 72 includes the volunteer or non-cash support values, but deducts them at the end of the section (on line 73) so you can see the actual amount of funding that is needed for support costs (line 74) based on the assumptions you entered above.

Total Hours per Month of support needed by each resident is the sum of all items above and is shown on lines 67. The total is divided into that provided by an *Offsite Monitoring Service* (line 68) and *Onsite Support* provided by other people (line 69).

The *Total Cost per Month* of those hours – including volunteer and other non-cash support hours – is shown on line 72. The total cost is divided into that paid to an *Offsite Monitoring Service* (line 70) and that to be paid to other people for *Onsite Support* (line 71) (see Figure 15).

Less Non-Cash Support (line 73) is the calculated value of the hours you indicated were needed but would be provided by volunteers or others who do not get cash payments for their support. It is deducted here since you will have no payments for these services (see Figure 15).

The *Net Cash Cost per Month* is shown for each resident on line 74. It is the amount that must be paid each month to cover the support requirements you indicated were needed for each resident listed above. This is the cost that carries forward to the determination of total monthly funding needs on the "Financial Summary." These may be paid for through a variety of funding sources, which will be determined by each individual and family.

## **Shared Household Expenses**

This worksheet calculates the average monthly living expenses <u>that will be shared</u> <u>equally</u> by the home's residents. Be certain to include here the cost of any "in-kind" payments or non-cash benefits to shared caregivers, such as meals provided at the residents' expense. Living expenses that are <u>not shared</u> will be figured on the "Personal Expenses" worksheet.

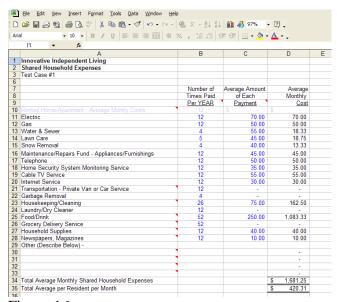

Figure 16.

Expense categories are itemized in column A. Opposite each listed expense, in column B, enter the *Number of Times per Year* the expense is expected to be paid. In column C, enter the *Average Amount of Each Payment*. If you expect shared expenses that are not listed, enter a brief description of those items (for future reference) in column A on lines 30 through 33, and the appropriate frequencies and amounts in columns B and C.

If the home will be *Rented*, the *Average Monthly Rental Cost* will carry forward automatically from the "Cost of Housing" worksheet. If the home will be owned, this line will be grayed out. In Figure 16, above, for example, the home is assumed to be owned, and line 10 is grayed out.

*Transportation - Private Van or Car Service* should include only the cost of <u>paid</u> transportation <u>services</u>. Do not include the cost of an owned car, which should be reflected on the "Automobile" worksheet instead.

Housekeeping/Cleaning costs should be entered on this worksheet only if a cleaning service will be used. Do not include the cost for a caregiver who provides housekeeping as part of his/her normal work services; that expense should be reflected on the "Support Costs" worksheet instead.

Food/Drink should include only the cost of the items purchased that are to be shared by the household (including food and drink that will be provided free of charge to any shared caregivers). The cost of food purchased for an individual resident that will not be shared should be entered on the "Personal Expenses" worksheet.

*Grocery Delivery Costs--* Enter on line 26 of this worksheet the cost to deliver groceries that will be shared by the household. The cost to deliver food purchased for an individual resident that will not be shared should be entered on the "Personal Expenses" worksheet.

*Newspapers/Magazines* should include only the cost of the items to be shared by the household. The cost of newspapers or magazines purchased for an individual resident that will not be shared should be entered on the "Personal Expenses" worksheet.

The model will calculate in column D the Average Monthly Cost for each expense,

*Total Average Monthly Shared Household Expenses* (line 34) is the total average of all shared expenses for the household and is calculated by the model (see Figure 16).

Total Average per Resident per Month (line 35) is calculated by the model. It divides the amount on Line 34 by the number of residents you have indicated will share the house (see Figure 16).

#### **Personal Expenses**

This worksheet calculates for each resident the average monthly cost of his or her living expenses that will *not be shared* with other residents. Be certain to include here the cost

of any "in-kind" payments to one-on-one caregivers, such as meals provided at a single resident's expense (any costs that will be shared by residents should already have been included in the "Shared Household Expenses" worksheet).

## Expenses Paid at Least Monthly

Lines 11 through 47 consider expenses that are typically incurred at least once per month (see Figure 17). For each resident (see columns B through P), enter the *Number of Times per Month* that the resident expects to incur the listed expense and the *Amount* that will be paid <u>each time</u> the expense is incurred. Do not enter the total for the month if more than one payment will be made; monthly totals for each resident will be calculated by the model in columns D, H, L, and P.

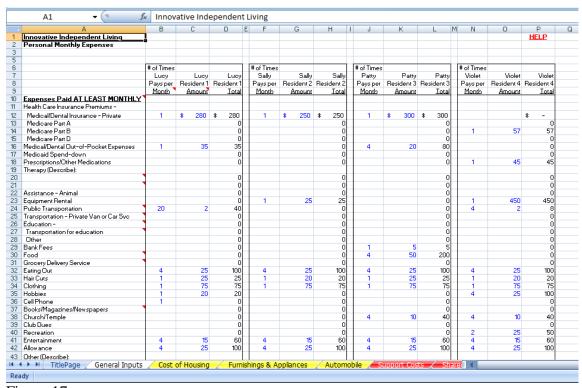

Figure 17.

Medical/Dental Out-of-Pocket Expenses and Prescriptions/Other Medications — Enter your expected out-of-pocket costs that will not be paid by Medicare, Medicaid, or private insurance. This includes deductibles, copays, coinsurance, and non-covered expenses, but excludes premium payments and any Medicaid spend-down, which are entered separately. Out-of-pocket expenses for prescriptions/other medications are entered separately from other medical/dental out of pocket expenses.

Enter descriptions of the type(s) of *Therapy* a resident is expected to need on lines 20 and 21, column A (for future reference), and the frequency and cost of the therapy in the appropriate column for that resident. This should reflect only the cost the individual pays and does not include the amount paid by medical or other insurance.

Public Transportation (line 24) (the cost to ride buses, trains, etc.) and Transportation - Private Van or Car Service (line 25) should not include the cost of an owned/leased vehicle. Owned/leased vehicle costs are included on the "Automobile" worksheet. Also, the cost of a Private Van or Car Service (line 25) should be included here only if it will not be shared by the entire household. The cost of a service to be shared by the household should be included in the "Shared Household Expenses" worksheet.

*Transportation for education* should be listed separately on line 27, and excluded from lines 24 and 25.

*Other Education*, line 28, should include any costs expected to be incurred at least monthly in connection with the resident's education. The costs for fees, books, and other expenses, which are typically incurred less than monthly, will be entered below on lines 56 through 58.

The cost of *Food* (line 30), *Grocery Delivery Service* (line 31) and *Books/Magazines/Newspapers* (line 37) should be included here only if they will not be shared by the household. The costs of these items, if they are to be shared by the household, should be included in the "Shared Household Expenses" worksheet.

If you expect individual expenses that will be incurred at least monthly, but are not listed, enter a brief description of those items (for future reference) on lines 44 through 47, column A. Enter the appropriate frequencies and amounts under each resident's name in columns B through P, following the same method you used above.

## **Expenses Paid Less than Monthly**

Lines 55 through 66 consider expenses that are typically incurred less than monthly (see Figure 18). For each resident (see columns B through P), enter the *Number of Times per Year* that resident expects to incur the listed expense and the *Amount* that will be paid each time the expense is incurred. Do not enter the total for the year if more than one payment will be made. Monthly average costs will be calculated by the model in columns D, H, L, and P.

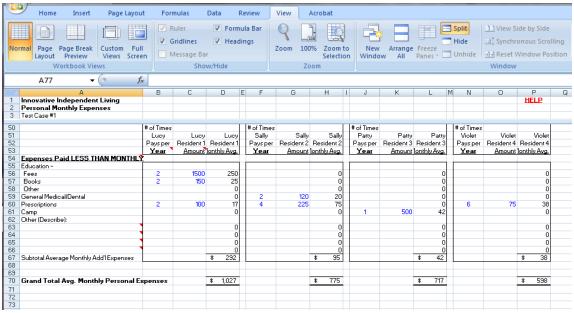

Figure 18.

If you expect individual expenses that will be incurred less than monthly, but are not listed, enter a brief description of those items (for future reference) on lines 61 through 64, and the appropriate frequencies and amounts under each resident's name in columns B through P.

The *Grand Total Average Monthly Personal Expenses* is calculated for each resident on line 70 (see Figure 18). This includes expenses incurred at least monthly <u>and</u> expenses incurred less than monthly. This is the amount that is carried forward to the "Financial Summary" worksheet.

#### **Income**

This worksheet calculates the funds available to each resident to offset some of his or her housing and living expenses (see Figure 19). Enter the amount to be received monthly from each listed income source under the appropriate resident's name in columns B through E. If a resident has a source of income that is not listed, enter a brief description of the income source(s) on lines 20 through 22, column A (for future reference), and the amount in the appropriate column opposite the description.

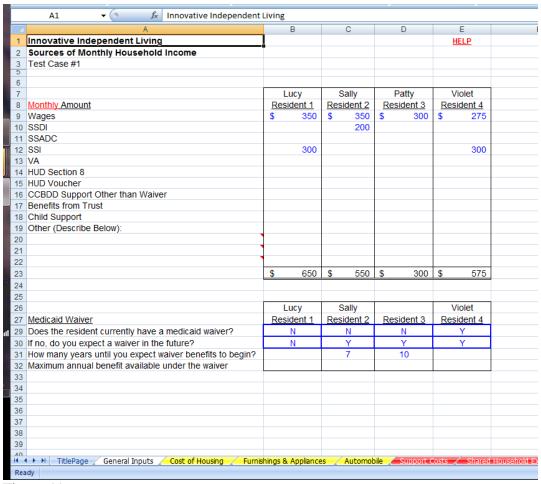

Figure 19.

Wages refers to wages earned by the resident.

*SSDI* - Social Security Disability Insurance is a monthly cash benefit provided to disabled workers under age 65 and their dependents. Benefit amounts are related to the past earnings and length of employment of the insured worker.

SSADC (Social Security benefits for Adults Disabled since Childhood) – An adult disabled before age 22 may be eligible for a child's benefits if a parent is deceased or receiving retirement or disability benefits. This is considered a "child's" benefit because it is paid based upon a parent's Social Security earnings record. The "adult child" must be unmarried, age 18 or older, and have a disability that started before age 22.

SSI - Supplemental Security Income is a monthly cash payment based on financial need that is provided to persons who are disabled or blind, and who otherwise meet the eligibility requirements.

Other resources you might consider include benefit payments from the Veterans Administration, *HUD Section 8* housing subsidy, *HUD Voucher*, assistance other than Medicaid waiver payments from your County Board of Developmental Disabilities,

payments the resident will receive as the beneficiary of a trust (e.g., a Special Needs Trust), and child support payments made by a non-custodial parent toward the living expenses of the resident.

<u>Medicaid Waiver</u> - Your family member may receive benefits under a Medicaid Waiver. Waiver benefits are provided under Medicaid law to subsidize home and community-based services for targeted populations as an alternative to institutional care. Under current law, costs eligible for payment under a Medicaid waiver are generally limited to those incurred for support service and some transportation. In some circumstances the cost of accessibility adaptations and/or specialized adaptive/assistive technologies may be waiver eligible; speak with your support administrator to determine the extent to which this may apply to your situation.

Does the resident currently have a Medicaid waiver? Choose "Yes" if your family member currently has a Medicaid Waiver. Choose "No" if they don't currently have a waiver.

If no, do you expect a waiver in the future? Choose "Yes" if you do not currently have a waiver but expect to receive one in the future. Otherwise, choose "No".

How many years until you expect waiver benefits to begin? Indicate the number of years you expect to have to wait until the waiver will begin providing benefits.

Maximum annual benefit available under the waiver — Depending on the type of waiver, Medicaid Waiver benefits may be limited to a maximum dollar amount per year. If your waiver or your expected waiver is subject to such a limitation, enter the maximum dollar amount of the benefit per year. (Note: if needed, you can get more information to help you determine this number from your CCBDD Support Administrator.)

Note that, under current law, a portion of the Medicaid waiver may be used to pay for some mileage/transportation expenses. The IILP financial model does not assume any benefits will be used for mileage/transportation. Rather, all benefits are assumed to be used for support services.

The IILP Financial Model is based upon 2011 Medicaid law.

## **Financial Summary**

This worksheet summarizes the results of the calculations made on all the previous worksheets (see Figure 20). The average or total cost or income, as appropriate, from each worksheet is shown as one line item on the "Financial Summary". The "Financial Summary" totals show the monthly living expenses and the up-front investment that will need to be funded for each resident to live in the home. **No entries are needed from the user on this worksheet.** 

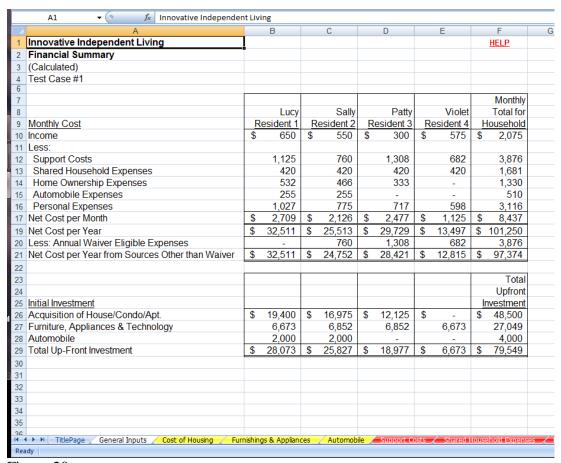

Figure 20.

*Income* (line 10) for each resident comes directly from line 23 of the "Income" worksheet.

Support Costs (line 12) comes directly from line 74 of the "Support Costs" worksheet.

Shared Household Expenses (line 13) comes directly from line 35 of the "Shared Household Expenses" worksheet.

Home Ownership Expenses (line 14) is the Monthly Average Total from line 56 of the "Cost of Housing" worksheet, allocated among the residents based on the ownership percentages entered on lines 12 through 15 of that worksheet.

Automobile Expenses (line 15) is the Average Monthly Operating Costs from line 26 of the "Automobile" worksheet allocated equally among those residents expected to share the automobile, as indicated on line 12 of that worksheet.

*Personal Expenses* (line 16) comes directly from line 70 of the "Personal Expenses" worksheet.

*Net Cost per Month* (line 17) subtracts all the monthly expenses (lines 12 through 16) from the monthly income (line 10) to determine how much additional funding each person in the house will need <u>each month</u>, based on all the assumptions you have entered in all previous worksheets.

Net Cost per Year (line 19) is the Net Cost per Month times 12.

Annual Waiver Eligible Expenses (line 20), for those residents who currently have a Medicaid waiver or expect to receive one in the future, is the same as line 12 (Support Costs) on this page times 12 (i.e., annualized) and represents the yearly costs that can be paid by the Medicaid waiver once the individual receives it. For those residents who do not ever expect to receive a waiver, this line is zero.

*Net Cost per Year from Sources Other than Waiver* (line 21) is the balance of all costs which must be covered annually from funds other than those areas listed in the *Income* worksheet or the Medicaid waiver.

#### **Initial Investment**

This total amount is a one-time initial requirement and is in addition to the monthly costs of support above on line 17.

Acquisition of House/Condo/Apt. (line 26) is the Total Up-front Costs from line 36 of the "Cost of Housing" worksheet allocated among the residents based on the ownership percentages entered on lines 12 through 15 of that worksheet if the home will be owned; it is the *Initial Cost per Resident* from line 17 of the "Cost of Housing" worksheet allocated equally among all residents if the home will be rented.

Furniture, Appliances & Technology (line 27) comes directly from column G, lines 98 through 101 of the "Furnishings & Appliances" worksheet.

*Automobile* (line 28) comes directly from line 32, column B (if owned) or line 36, column F (if leased) on the "Automobile" worksheet.

#### **Funding**

This worksheet considers several ways the costs calculated on the "Financial Summary" might be paid for, depending upon when cash will be available to pay current expenses, purchase an annuity (insurance contract), or save for future expenses; and whether or not the family expects future government assistance through a Medicaid waiver (see Figures 21 and 22).

## **Assumptions**

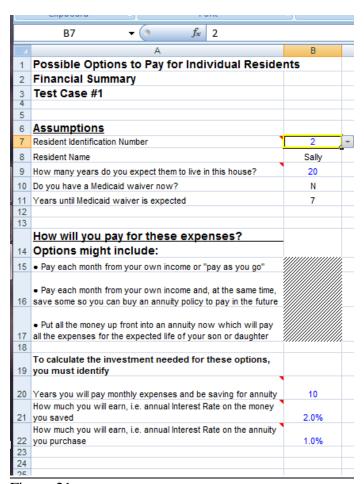

Figure 21.

Resident Identification Number (line 7) is the Resident number (1, 2, 3 or 4) that has been associated with your family member throughout the model. See, for example, "Financial Summary" line 9, columns B through E.

*Resident Name* (line 8) will be automatically filled in based on the Resident Identification Number.

How many years do you expect them to live in this house? (line 9)— Enter the total number of years you expect your family member to live in the home envisioned by this model.

Do you have a Medicaid waiver now? (line 10) This information is brought forward from your input on the "Income" worksheet. No entry is needed.

Years until Medicaid waiver is expected (line 11) This information is brought forward from your input on the "Income" worksheet. No entry is needed.

## How will you pay for these expenses?

There are many ways you might choose to pay for these expenses. A few of the possibilities, listed in order of the least to the most cash required immediately, include:

- Pay each month from your own income (sometimes referred to as "pay as you go").
- Pay each month from your own income and, at the same time, save some so you can buy an annuity policy (insurance contract) to pay in the future.
- Put all the money up front into an annuity that will pay all the expenses for the expected life of your son or daughter.

To estimate the cash requirements for each of these scenarios, you will need to enter some additional assumptions:

Years you will pay monthly expenses and be saving for annuity (line 20). Enter the number of years you will save money before buying an annuity to fund the expenses for years remaining after that time. Funds to be saved would be in addition to paying for the ongoing expenses before the annuity is purchased. Enter an assumption here even if you think it is unlikely you will purchase an annuity. The model will show you results both with and without an annuity.

How much you will earn, i.e., annual Interest Rate on the money you saved (line 21). Enter the expected rate of return on cash or other investments you expect to earn on funds set aside to pay your family member's future living expenses. Enter the rate as a whole number (i.e., an investment rate of 5% interest would be entered 5.0, not .05).

How much you will earn, i.e., annual Interest Rate on the annuity you purchase (line 22). Enter the expected rate of return on an annuity purchased to pay your family member's future living expenses. Enter the rate as a whole number (i.e., an investment rate of 1% interest would be entered 1.0, not .01).

#### **Estimated Results**

This section of the worksheet is calculated by the model. No entries are required from you in this section of the worksheet.

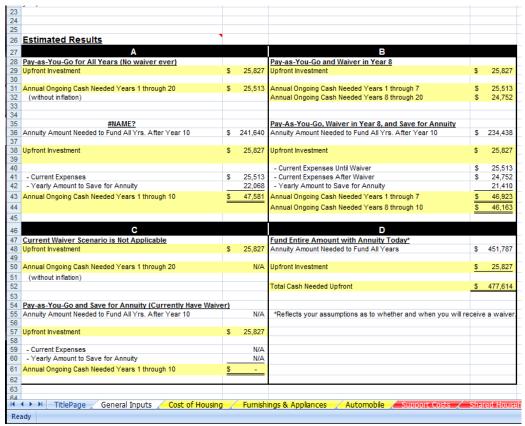

Figure 22. (Scenario shown assumes resident does not have a waiver now, but will receive one after 7 years.)

Based on the assumptions entered above, the model will estimate cash requirements for the following scenarios (see Figure 22):

- Box A: Pay-as-you-go for the entire time your son or daughter will live in this home; you do not expect to ever receive a Medicaid waiver to help offset the costs. Calculations are done both for paying each month and for saving at the same time to purchase an annuity in the future. The results of this scenario are presented even if you expect to receive a waiver in the future, to make you aware of the results in the event the waiver does not come through. This box will be marked "Not Applicable" if you currently have a Medicaid waiver.
- Box B: Pay-as-you-go until you receive a waiver, then the waiver will pays eligible expenses up to the maximum benefit available per year. Calculations are done both for paying each month and for saving at the same time to purchase an annuity for the time frame you specified in the assumptions above. This box will be marked "Not Applicable" if you do not ever expect to receive a waiver.
- Box C: Pay-as-you-go assuming you currently have a waiver which pays eligible expenses up to the maximum benefit available per year. Calculations are done both for paying each month and for saving at the same time to purchase an annuity for the time frame you specified in the assumptions above. This box will be marked "Not Applicable" if you do not currently have a waiver.

- Box D: Buy an annuity (insurance policy) today to pay for all costs to fund your son or daughter's expenses for the balance of his or her expected lifetime, net of any waiver benefits for years after the waiver is assumed to be in effect.
  - ➤ Note that all results are stated in current dollars; there is no adjustment for future inflation.

## BOX A.

## Pay-as-You-Go for All Years (No waiver ever)

*Upfront Investment* is the cash that will be needed up front, to buy or lease the home and get it ready for occupancy. This comes directly from line 29 of the "Financial Summary" worksheet.

Annual Ongoing Cash Needed Years 1 through X is the cash that will be needed to fund current expenses each year going forward as long as you indicated your family member will live in the home. This comes directly from line 19 of the "Financial Summary" worksheet.

## Pay-as-You-Go and Save for Annuity (No waiver ever)

Annuity Amount Needed to Fund All Yrs. After Year X is an estimate of the amount of the annuity that will be needed to fund all expenses after the point at which the annuity is purchased. This is the amount of savings (including any interest earned) you will need to have accumulated by the time you expect to purchase the annuity. The model will use this figure to calculate the *Yearly Amount to Save for Annuity* (line 42, column B).

*Upfront Investment* is the cash that will be needed up front, to buy or lease the home and get it ready for occupancy. This comes directly from line 29 of the "Financial Summary" worksheet.

*Current Expenses* is the cash that will be needed to fund current expenses each year going forward until you purchase the annuity. This comes directly from line 19 of the "Financial Summary" worksheet.

*Yearly Amount to Save for Annuity* is the additional cash you will need to put aside each year to save enough money to purchase the annuity at the time you indicated above.

Annual Ongoing Cash Needed Years 1 through X is the total of Current Expenses and Yearly Amount to Save for Annuity. This is the total cash that will be required each year going forward until you purchase the annuity.

## BOX B.

Pay-as-You-Go and Waiver In Year X

*Upfront Investment* is the cash that will be needed up front, to buy or lease the home and get it ready for occupancy. This comes directly from line 29 of the "Financial Summary" worksheet.

Annual Ongoing Cash Needed Years 1 through X is the cash that will be needed to fund current expenses each year going forward up to the time your family member receives a Medicaid waiver. This comes directly from line 19 of the "Financial Summary" worksheet.

Annual Ongoing Cash Needed Years X+1 through Y is the cash that will be needed after the waiver is received and the waiver pays 100% of waiver-eligible expenses. This comes directly from line 21 of the "Financial Summary" worksheet.

## <u>Pay-As-You-Go, Waiver in Year X, and Save for Annuity Eligible Expenses</u> Annuity Amount Needed to Fund All Yrs, After Year X is an estimate of the an

Annuity Amount Needed to Fund All Yrs. After Year X is an estimate of the amount of the annuity that will be needed to fund all expenses after the point at which the annuity is purchased, and until the waiver is received, plus the expenses net of waiver benefits for the years after the waiver is received for the remainder of their time in the house. This is the amount of savings (including any interest earned) you will need to have accumulated by the time you expect to purchase the annuity. The model will use this figure to calculate the Yearly Amount to Save for Annuity (line 42, column D).

*Upfront Investment* is the cash that will be needed up front, to buy or lease the home and get it ready for occupancy. This comes directly from line 29 of the "Financial Summary" worksheet.

*Current Expenses Until Waiver* is the cash that will be needed to fund current expenses each year going forward until you receive the Medicaid waiver. This comes directly from line 19 of the "Financial Summary" worksheet.

*Current Expenses After Waiver* is the cash that will be needed to fund current expenses each year after the Medicaid waiver is received until you purchase the annuity. This amounts comes directly from line 21 of the "Financial Summary" worksheet.

*Yearly Amount to Save for Annuity* is the additional cash you will need to put aside each year to save enough money to purchase the annuity at the time you indicated above.

Annual Ongoing Cash Needed Years 1 through X and Annual Ongoing Cash Needed Years X+1 through Y is the total of Current Expenses and Yearly Amount to Save for Annuity. This is the total cash that will be required each year going forward until you purchase the annuity.

#### BOX C.

Pay-as-You-Go and Currently Have Waiver

*Upfront Investment* is the cash that will be needed up front, to buy or lease the home and get it ready for occupancy. This comes directly from line 29 of the "Financial Summary" worksheet.

Annual Ongoing Cash Needed Years 1 through X is the cash that will be needed to fund current expenses each year going forward while your family member lives in the house (i.e., the number of years you indicated in cell B9)

#### Pay-as-You-Go and Save for Annuity (Currently Have Waiver)

Annuity Amount Needed to Fund Yrs. 1 through X is an estimate of the amount of the annuity that will be needed to pay all future expenses, net of waiver benefits, after the point at which the annuity is purchased. This is the amount of savings (including any interest earned) you will need to have accumulated by the time you expect to purchase the annuity. The model will use this figure to calculate the *Yearly Amount to Save for Annuity* (line 60).

*Upfront Investment* is the cash that will be needed up front, to buy or lease the home and get it ready for occupancy. This comes directly from line 29 of the "Financial Summary" worksheet.

*Current Expenses* is the cash that will be needed to fund current expenses each year going forward until you purchase the annuity. This comes directly from line 21 of the "Financial Summary" worksheet.

*Yearly Amount to Save for Annuity* is the additional cash you will need to put aside each year to save enough money to purchase the annuity at the time you indicated above.

Annual Ongoing Cash Needed Years 1 through X is the total of Current Expenses and Yearly Amount to Save for Annuity. This is the total cash that will be required each year going forward until you purchase the annuity.

## BOX D.

## Fund Entire Amount with Annuity Today

Annuity Amount Needed to Fund All Years is an estimate of the amount of the annuity that would be needed now to pay all future expenses for all of the years your family member will live in their own home. This amount reflects your assumptions as to whether and when you will receive a Medicaid waiver.

*Upfront Investment* is the cash that will be needed up front, to buy or lease the home and get it ready for occupancy. This comes directly from line 29 of the "Financial Summary" worksheet.

Total Cash Needed Upfront is the total of the Annuity Amount Needed to Fund All Years and the Upfront Investment.

## Part II – Data Sources (Northeast Ohio)

Following are some sources you may wish to consult to help you estimate certain expenses contemplated in the financial model. These are only some of the potential sources for this information. You should consider whether these sources provide a reasonable estimate that is appropriate for your family member, or whether another source or method of estimation would better reflect the costs that fit your scenario.

These sources are provided only to assist you in developing cost estimates for your family. IILP does not endorse or recommend any of the companies or other organizations whose web sites or other resources are referenced below, nor are we responsible for verifying the accuracy of their content.

To access the internet links listed below without having to retype or copy the web addresses into your browser:

- 1. Open an electronic copy of this document in Microsoft Word
- 2. Right click on the link you wish to access
- 3. Choose "Open Hyperlink"

## **Cost of Housing**

PNC Bank provides free online mortgage banking resources that may help you think through some of the important considerations when choosing a home:

http://www.pncmortgage.com/Purchase/Home\_Purchase\_Calculators.aspx

#### Total Cost

REALTOR.com lists current homes for sale and their offering prices based on your desired location and features:

http://www.realtor.com/options/advancedsearch.aspx?poe=realtor&pg=1&typ=7F

#### Loan Interest Rate

Example current local consumer mortgage rates may be found at:

| BankRate.com | http://www.bankrate.com/brm/rate/mtg_home.asp                          |
|--------------|------------------------------------------------------------------------|
| Huntington   |                                                                        |
| Bank         | https://www.huntington.com/GetRatesServlet?productGroup=MORT&zip=43215 |
| KeyBank      | https://onlinea.key.com/uap/SvltKdd?mode=3&id=KCOCHT-                  |
|              | MORTALL&sqkl=compdiscMOL                                               |

## Closing Costs

In the state of Ohio in 2006, the average closing costs on a \$200,000 loan totaled \$3,354 (see <a href="http://www.bankrate.com/brm/news/mortgages/ccOhio2006a1.asp">http://www.bankrate.com/brm/news/mortgages/ccOhio2006a1.asp</a> for additional detail), or 1.7% of the loan amount. As an alternative, mortgage-investments.com provides an online closing cost estimator:

➤ Note this estimate is based on assumptions about fees charged by lenders and others. If you know what bank you will use for your mortgage, you may wish to contact them for their specific rates and information about local recording and transfer fees.

## http://www.mortgage-

investments.com/Mortgage\_and\_real\_estate\_Calculators/closing\_cost\_calculator.htm

## Utility Deposits

These will vary depending on the location, size and type of housing you choose, as well as the credit rating of the party to whom the utility costs will be billed. Contact the utility companies for more information:

#### **ELECTRICITY**

| Cleveland Public Power | 216.664.4600 |
|------------------------|--------------|
| Illuminating Company   | 800.589.3101 |
| Ohio Edison            | 800.633.4766 |

#### INTERNET/CABLE TV

| Time Warner Northeast Ohio              | 877.772.2253 |
|-----------------------------------------|--------------|
| (www.timewarnercable.com/NortheastOhio) |              |

#### NATURAL GAS

| Columbia Gas of Ohio | 800.344.4077 |
|----------------------|--------------|
| Dominion East Ohio   | 800.362.7557 |

## TELEPHONE

| AT&T (http://www.att.com/gen/landing- | 800.288.2020 |
|---------------------------------------|--------------|
| pages?pid=3308)                       |              |

#### WATER

| Cleveland Division of Water                 | 216.664.2444 |
|---------------------------------------------|--------------|
| (serves Cuyahoga County)                    |              |
| Geauga County Department of Water Resources | 440.285.2222 |
| Lake County Department of Utilities         | 440.350.2070 |

| Portage County Water Resources 330.297.3670 |
|---------------------------------------------|
|---------------------------------------------|

## Moving Costs

The following website enables you to obtain quotes for the cost of your move based on some basic information input by you.

> Note that your contact information must be provided and the moving companies sponsoring this website will use that information to contact you.

http://www.movingmatrix.com/Move-Types/local-move.php

As an alternative, you may wish to contact a moving company directly. Following is contact information for a few of the many moving companies that operate in Northeast Ohio:

| Atlas Van Lines             | 877.901.9109 |
|-----------------------------|--------------|
| Stevens Worldwide Van Lines | 877.305.1616 |
| Two Men and a Truck         | 216.896.6300 |
| United Van Lines            | 800.321.8680 |

#### Real Estate Taxes

Real estate tax rates for local municipalities are available on the following County Auditors' websites:

| Cuyahoga | http://fiscalofficer.cuyahogacounty.us/en-US/property-tax-calculator.aspx       |
|----------|---------------------------------------------------------------------------------|
| County   |                                                                                 |
| Geauga   | http://www.auditor.co.geauga.oh.us/TaxRates.aspx                                |
| County   |                                                                                 |
| Lake     |                                                                                 |
| County   | http://www.lakecountyohio.gov/Default.aspx?alias=www.lakecountyohio.gov/auditor |
| Portage  | http://www.co.portage.oh.us/treasurer_files/2010pay2011%20TAX%20RATES.pdf       |
| County   |                                                                                 |

## Automobile

## Loan Interest Rate

Example current local consumer auto loan rates may be found at:

| BankRate.com    | http://www.bankrate.com/brm/rate/auto_home.asp        |
|-----------------|-------------------------------------------------------|
| Huntington Bank | https://www.huntington.com/GetRatesServlet?product=AL |
| KeyBank         | https://www.key.com/html/H-1.71.html                  |

## Title Fees and Registration

See http://bmv.ohio.gov/registration\_titling.stm.

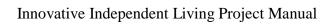

Appendix I